# APA 7th Edition

Saint Francis Medical Center College of Nursing

### APA Manual

- *Publication Manual of the American Psychological Association: The*  **Official Guide to APA Style (7th)** edition) by American Psychological Association
- ISBN: 9781433832161
- Copyright: 2020
- Call Number: WZ 345 P976 2020

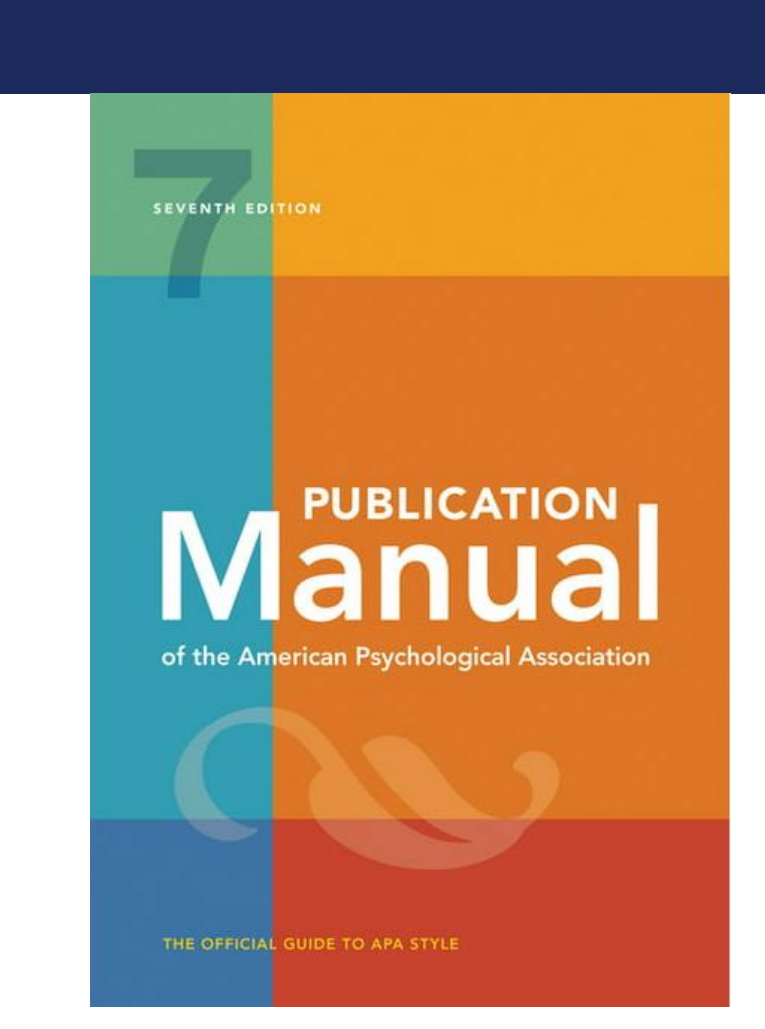

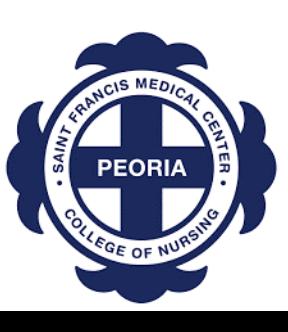

### Basic Paper Format

- **Margins**: Use 1-inch on all sides (top, bottom, left, and right).
- **Line Spacing**: Double-space the entire paper. Do not add blank lines before or after headings. Do not add extra spacing between paragraphs.
- **Font:** Use a legible font. Acceptable fonts include 11-pt Calibri, 12-pt Times New Roman, 11-pt Arial, 11-pt Georgia, and 10-pt Lucida Sans Unicode.
- **Paragraph Alignment:** Align the text to the left and leave the right margin ragged. Do not use full justification. Do not manually divide words at the end of the line or break long DOIs or URLs; allow the word program to wrap the text.
- **Paragraph Indentation:** Indent each new paragraph 0.5 in. For consistency, use the tab key or automatic paragraph-formatting function.
- **Order of Pages:** Each section begins on a new page.
	- Title page
	- **Abstract**
	- Text
	- References
	- Footnotes (optional)
	- Tables (optional)
	- Figures (optional)

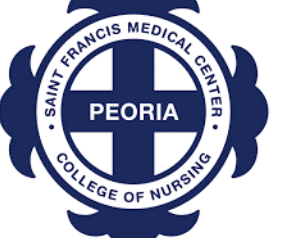

**Appendices** 

### Professional vs Student Papers

#### **Professional Publications**

- Always include:
	- Title page
		- Title
		- Author names and affiliations
		- Author note
		- Running head and page numbers
	- Abstract
	- Text
	- References
- May also contain keywords, footnotes, tables and figures, appendices, and/or supplemental materials

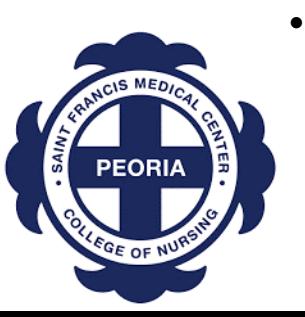

• Authors seeking publication should refer to the journal's instructions for manuscript submission guidelines for any requirements that differ from APA Style.

#### **Student Assignments**

- At minimum, include:
	- Title page
		- Student papers have a studentspecific version of the title page
	- Text
	- References
- Do not require a running head, author note, or abstract unless requested by instructor
- Papers may or may not need appendices

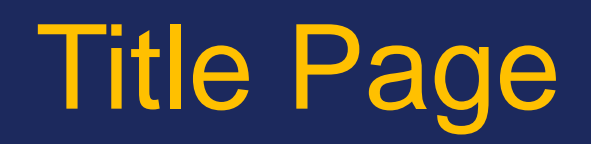

- If not instructed otherwise, student papers only include the following elements:
	- Title of paper
	- Name of author (also known as the byline)
	- Affiliation/Institution
	- Course number and name
	- Instructor's name
	- Due date (written in month day, year format)
	- Page number in upper right corner
- If a running head is requested, it is written in all-capital letters and is a maximum of 50 characters (letters, spaces, and punctuation). Do not include the words "Running head."

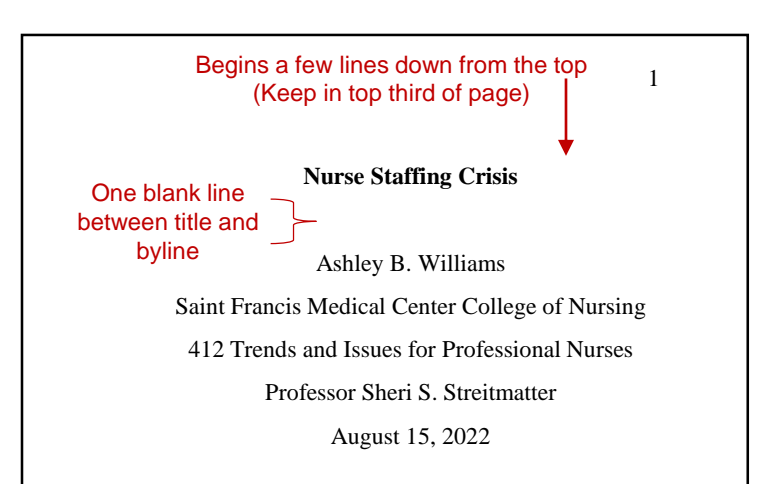

Center-aligned

#### Abstract

#### **Abstract**

 $\mathfrak{D}$ 

An abstract is a brief, comprehensive summary of your paper. There are two formats abstracts can be written in: paragraph and structured. Abstracts in paragraph format are written in a single paragraph with no indentation of the first line. Similarly, abstracts in a structured format are also written in a single paragraph without indentations but also have labels for the various sections (e.g. Objective, Method, Results, and Conclusions).

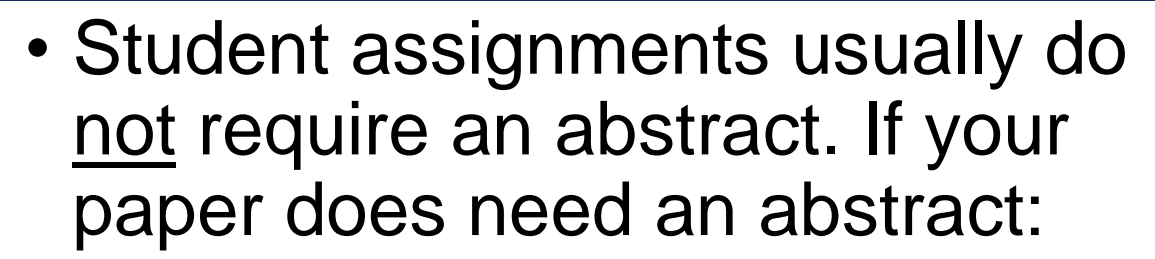

- Begin on a new page
- Write "Abstract" in bold title case, centered at the top of the page
- Do not indent the paragraph
- Write no more than 250 words

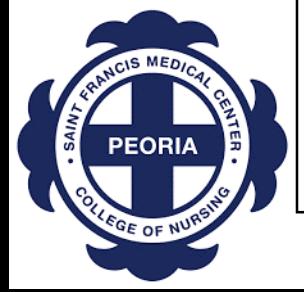

## Text (AKA Body)

- If your paper does not have an abstract, the text begins on page 2.
- Instead of "Introduction", put the title of the paper at the top.
- Use only **1 space** between words and after punctuation.

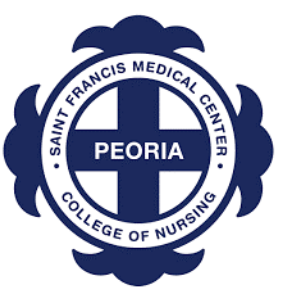

Do not move to a new page or add extra line breaks when a new heading occurs.

#### **Possible Solutions**

Mauris vitae mattis turpis. Quisque auctor iaculis

Lorem ipsum dolor sit amet, consectetur adipiscing elit. Mauris porta, ante a vestibulum vehicula, neque nulla iaculis tellus, a volutpat nisl tellus sed lectus. Aliquam sed libero nec ante fringilla mollis in ut nisi.

**Nurse Staffing Crisis**

#### **Causes of the Nursing Shortage**

Vestibulum accumsan dolor neque, nec pellentesque ligula ullamcorper a. Curabitur venenatis mi libero, non rutrum turpis placerat nec. Sed dignissim ornare orci. Nulla pharetra augue vel ex pharetra lacinia. Praesent ut tellus a odio tincidunt congue scelerisque ac odio. Nulla tristique massa a nisl iaculis viverra. Suspendisse potenti. Nulla sodales ultrices mauris, vel viverra augue bibendum ac. Suspendisse nisi ipsum, ultrices vitae sem ac, suscipit congue massa.

2

#### Heading Levels

- There are 5 possible level headings in APA: Level 1 headings are used for main sections, Level 2 headings are subsections of Level 1, Level 3 headings are subsections of Level 2, and so on.
- Begin with the highest level of heading and follow the same top-down progression for each section. It is very likely that you will not use every level heading in your paper.

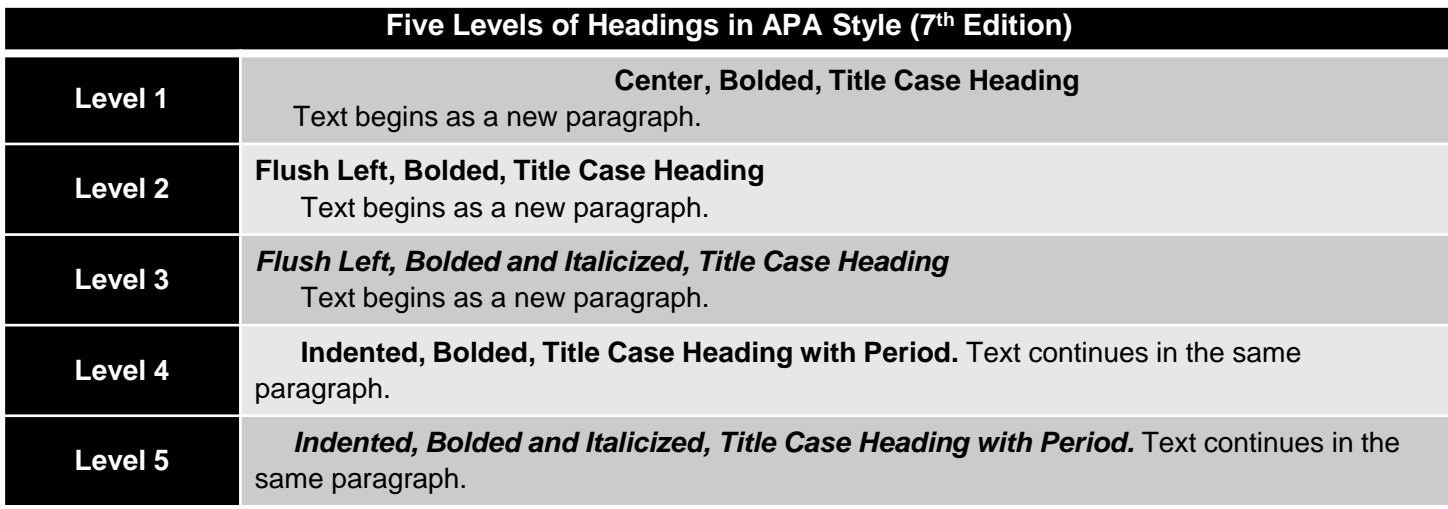

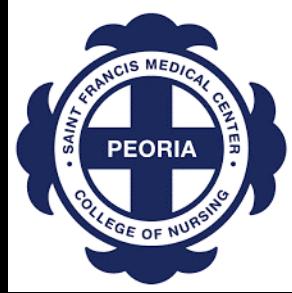

### In-text Citations

**PEORIA** 

- There are two formats for in-text citations: parenthetical and narrative
	- **Parenthetical** citations have the author and date in parentheses
		- When the parenthetical citation is at the end of the sentence, put the period *after* the closing parenthesis.
	- **Narrative** citations incorporate the author and date into the sentence
- Use this chart to determine how many authors are included in a citation:

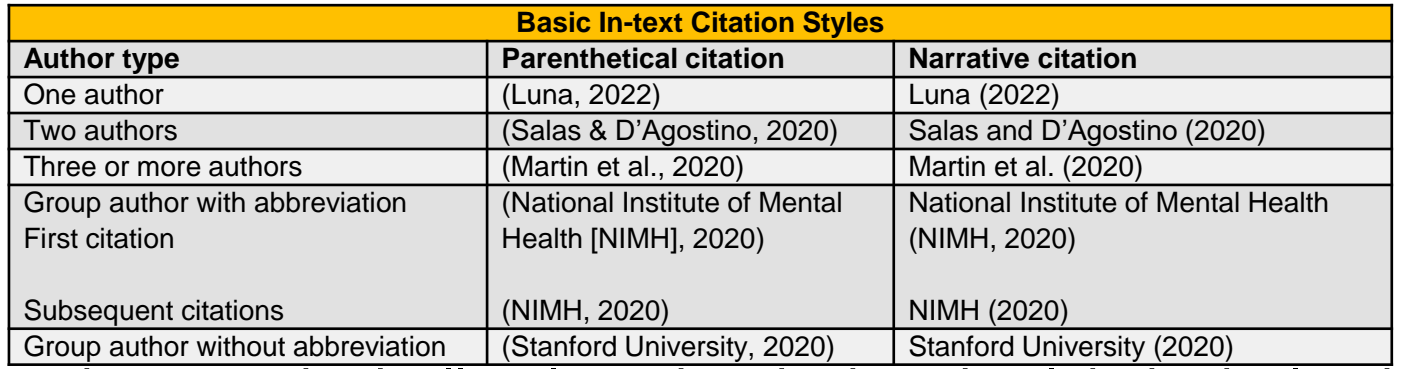

• To cite multiple works parenthetically, place the citations in alphabetical order, separated by semicolons.

• (Adams et al., 2019; Shumway & Shulman, 2015; Westinghouse, 2017)

### Paraphrasing vs Direct Quotation

#### **Paraphrase**

- To restate another's idea in your own words
- Provide the author and year in the in-text citation.
	- Page or paragraph number are not required, but can be included if it will help interested readers find the relevant passage in a longer work.

#### **Quote**

- To take words verbatim from another work
- Use direct quotations sparingly.
- Always provide the author, year, and page number in the in-text citation. For multiple pages, use "pp." and the page range.
- Direct quotations longer than 40 words have a special format.

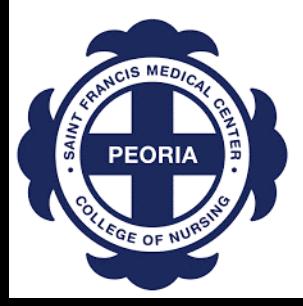

### Block Quotes

- Block quotes are direct quotations 40 words or more.
- Instead of quotation marks, a block quote begins on a new line and is completely indented 0.5 in from the left margin. If there are additional paragraphs, indent the first line of each subsequent paragraph an additional 0.5 in.
- This is a rare occasion where the punctuation goes *before* the citation.

Researchers have studied how people talk to themselves:

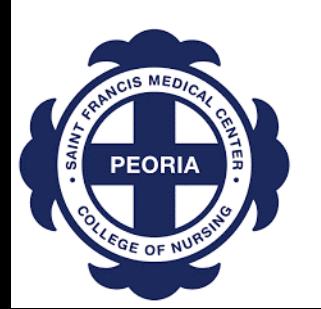

Inner speech is a paradoxical phenomenon. It is an experience that is central to many people's everyday lives, and yet it presents considerable challenges to any effort to study it scientifically. Nevertheless, a wide range of methodologies and approaches have combined to shed light on the subjective experience of inner speech and its cognitive and neural underpinnings. (Alderson-Day & Fernyhough, 2015, p. 957)

### No Page Numbers?

• Not every reference will have page numbers. You many also use:

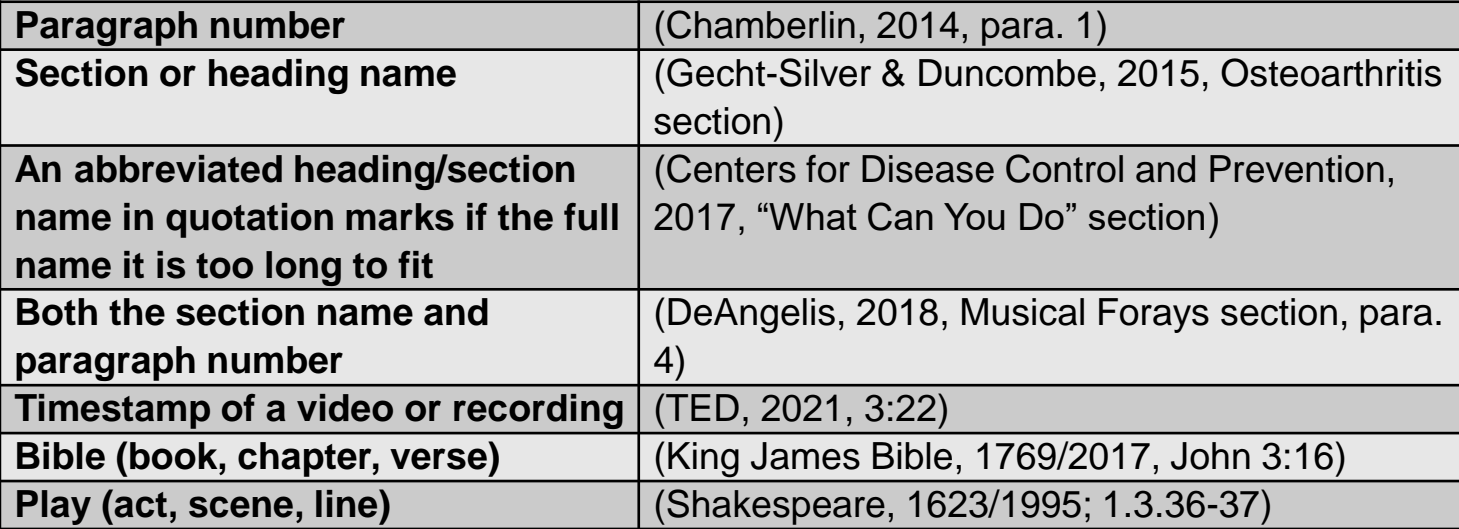

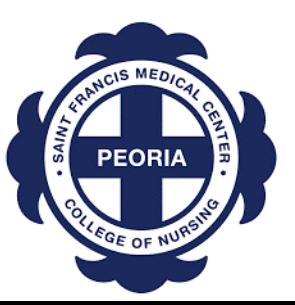

### Reference Page

- The reference page lists only the sources you cited in your paper.
- A reference usually has 4 elements: author, date, title, and source.
	- Put a period after each element.
	- Do not put a period after a DOI or URL
- Each reference has a hanging indent of 0.5 in

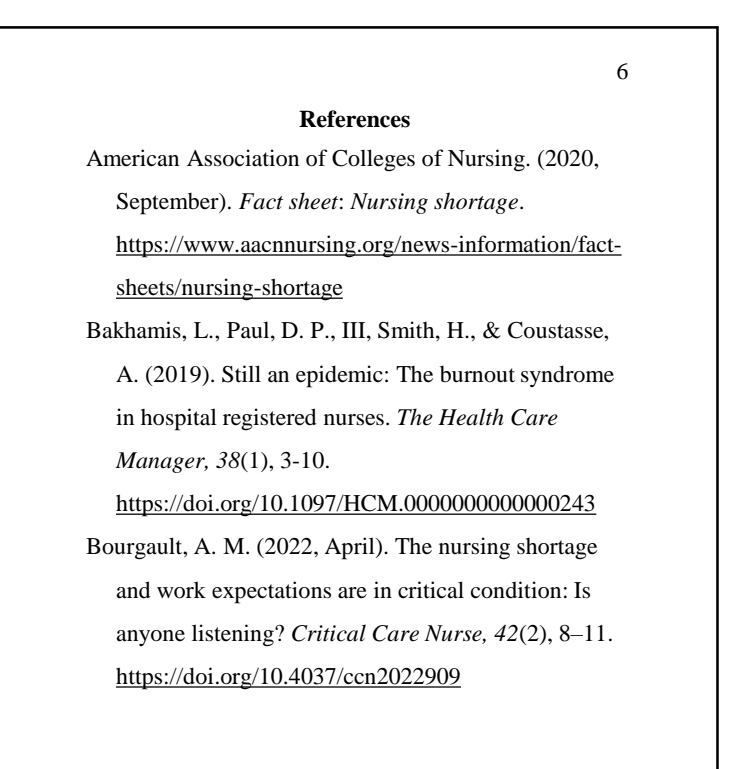

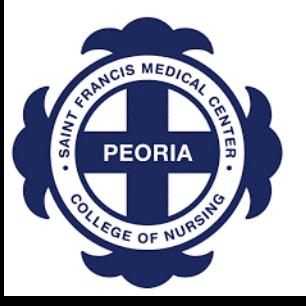

## Types of References

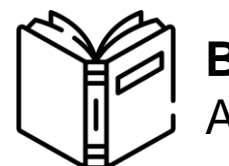

**Books** Author, A. A. (Publication Year). *Title of book: Subtitle* (# ed.). Publisher Name.

#### **Journal Articles**

Author, A. A., Author, B. B., & Author, C. C. (Year). Title of article. *Title of Periodical, volume*(issue), pages. https://doi.org/xxxx

#### **Websites**

**WWV** 

Author, A. A. (Year, Month Date). *Title of webpage.* Website Name. URL

Name of Website. (n.d.). *Title of webpage.* URL

**Personal Communications** (only cited in-text)

A. Surname (personal communication, Month Date, Year)

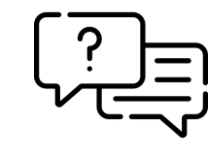

(A. Surname, personal communication, Month Date, Year)

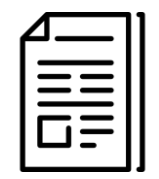

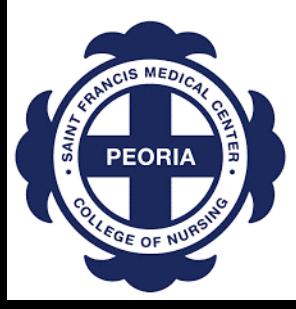

#### References

- Lists the references alphabetically by author
	- For multiple works by the same author, order by year of publication with the earliest first.
		- Patel, S. N. (n.d.).
			- Patel, S. N. (2016).
			- Patel, S. N. (2020a).
			- Patel, S. N. (2020b, April).
			- Patel, S. N. (in press).
	- When you have multiple sources with the same author(s) and the same date, put a lowercase letter after the year in both the in-text citation and on the reference page.
		- Azikiwe, H., & Bello, A. (2020a). Azikiwe, H., & Bello, A. (2020b, March 26). Azikiwe, H., & Bello, A. (2020c, April 2).
- A majority of online references do not need a retrieval date.

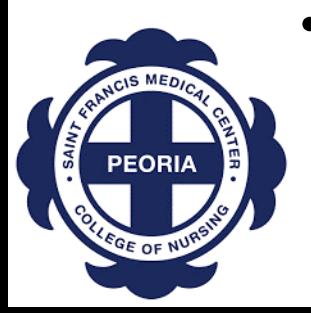

• Only include the retrieval date when the source is likely to change (e.g. dictionary entry, social media post, UpToDate article, Google Maps, etc.) and does not have archived versions of the page.

### Annotated Bibliography

2

**Nurse Staffing Crisis: Annotated Bibliography** O'Brien-Pallas, L., Murphy, G., Shamian, J., LI, X., & Hayes, L. (2010). Impact and determinants of nurse turnover: a pan Canadian study. *Journal of Nursing Management, 18*(8), 1073-1086. https://doi.org/10.1111/j.1365-2834.2010.01167.x The authors of the article discuss nurse turnover as a primary problem with regards to the staffing issue. To determine a greater understanding of this problem, researchers collected records that cited the reasons for employees leaving their position. Problems cited include role ambiguity and role conflict. This led to greater frustration and mental health problems, which led to greater anxiety and turnover. Ultimately, this problem could be resolved by promoting the idea that each nurse should have defined responsibilities within their institution. Furthermore, health care institutions can provide additional support to employees by providing them with support groups and an overall more positive environment.

- An annotated bibliography is a list of sources followed by short descriptions called annotations.
- Similarly to a reference page, order the sources alphabetically
- Indent the annotations as you would a block quote (0.5 in from the left margin). Do not indent the first line. If the annotation spans multiple paragraphs, indent the second and following paragraph(s).
- Annotations are usually between 100- 300 words

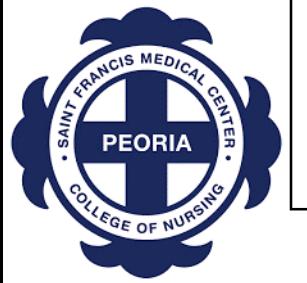

## Appendix

- Appendices are used for materials that are relatively brief and easily presented in print. They are located at the very end of the paper.
- Each appendix must be mentioned (called out) at least once in the text
	- See Appendix A
- If there is only one appendix, label it as "Appendix." If there are multiple appendices, order them alphabetically in the order you referred to them.

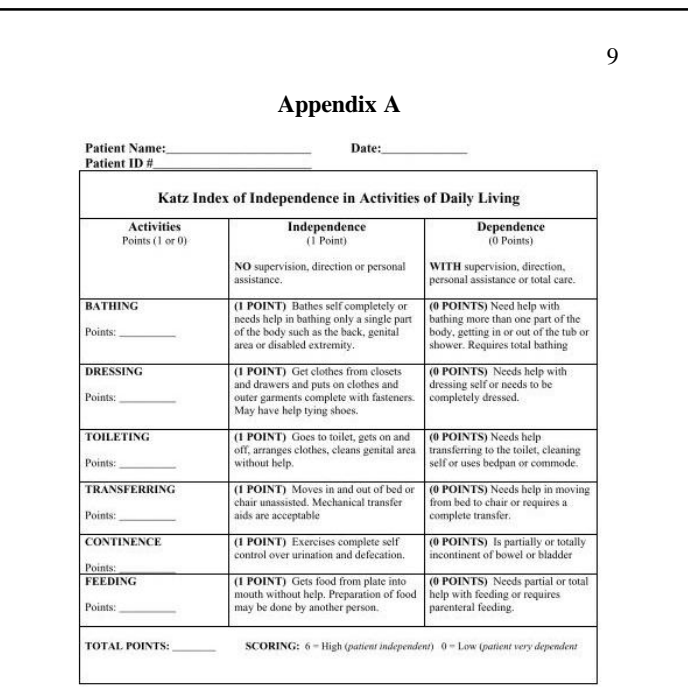

ry this: Best Practices in Nursing Care to Older Adults, The Hartford Institute for Geriatric Nursing, New York Univ

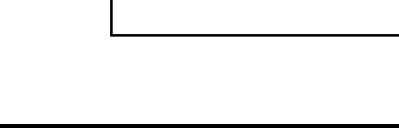